UNIVERSITY OF COPENHAGEN

### Faculty of Health Sciences

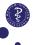

# Introduction and longitudinal data analysis Analysis of repeated measurements, 9th March 2015

Julie Lyng Forman Department of Biostatistics, University of Copenhagen

# Outline

#### Introduction

- Basics of longitudinal data (FLW:2011, ch. 1-2)
- Linear models for longitudinal data (FLW:2011, ch. 3 & 4)
- Analysis of response profiles (FLW:2011, ch. 5)
- SAS proc mixed (FLW:2011, ch. 5.9)
- Baseline adjustment (FLW:2011, ch. 5.6-5.7)
- Covariance pattern models (FLW:2011, ch. 7)

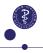

# Plan

Today: Introduction and longitudinal data analysis.

- Basic concepts for correlated and clustered data.
- Analysis of response profiles.
- Baseline adjustment for randomized trials
- Covariance pattern models.

Tomorrow: Linear mixed models in general.

- Random effects and variance components
- Multi-level models for clustered data.
- Cross-over trials.

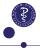

### Practicalities

#### Lectures in the morning (9.15–12.00)

 Linear mixed models for repeated measurements and clustered data.

Computer labs the afternoon (13.00-15.45)

Data analysis with SAS PROC MIXED

**Note:** Some of the datasets we use in our case studies are in fact too small to yield interesting conclusion. But due to their small size they are useful for illustrative purposes.

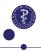

# Recommended reading

#### Lecture notes, exercises etc

Found at the course webpages

The book:

 G.M. Fitzmaurice, N.M. Laird & J.H. Ware : *Applied Longitudinal Analysis (2nd edition)*, John Wiley & sons, 2011

Additional examples in SAS, R and Stata can be found at:

www.biostat.harvard.edu/fitzmaur/ala2e

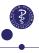

### What are repeated measurements?

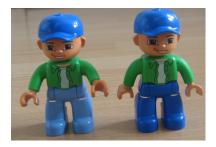

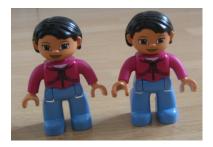

Repeated measurements refer to data where the same outcome has been measured in different situations (or at different spots) on the same individuals.

► Special case: longitudinal means repeatedly over time.

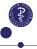

### What is clustered data?

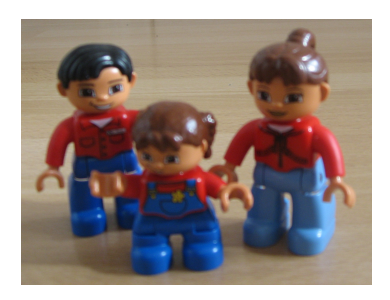

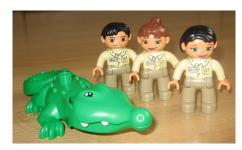

Repeated measurements are termed **clustered data** when the same outcome is measured **on groups of individuals** from the same families/workplaces/school classes/clinics/etc.

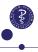

# Why do we need special models for rep. measurements?

The general linear model (GLM) assume that observations are **independent**. If you have clustered or repeated measurements the assumption of independence is violated.

Ignoring the repetitions/clustering would lead to invalid inference:

- p-values that are too small or too large.
- confidence intervals that are too wide or too narrow.

Change in enegy intake (kJ) pre- to post-menstrually in 11 women.

| Analysis          | Estimate (95% CI) | P-value   |
|-------------------|-------------------|-----------|
| paired t-test     | 1320 (1074;1567)  | 0.0000003 |
| two-sample t-test | 1320 (271; 2370)  | 0.01625   |

(D.G. Altman: Practical Statistics for Medical Research, Section 9.5)  $_{*/m}$ 

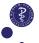

# Outline

#### Introduction

### Basics of longitudinal data (FLW:2011, ch. 1-2)

- Linear models for longitudinal data (FLW:2011, ch. 3 & 4)
- Analysis of response profiles (FLW:2011, ch. 5)
- SAS proc mixed (FLW:2011, ch. 5.9)
- Baseline adjustment (FLW:2011, ch. 5.6-5.7)
- Covariance pattern models (FLW:2011, ch. 7)

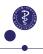

# Typical set-up for longitudinal measurements

Two or more groups of subjects

- Often receiving different treatments
- Possibly randomised at baseline.

**Longitudinal measurements** of the same quantity over time for each subject, typically as a function of

- time (i.e. duration of treatment)
- age
- cumulative dose of drug

Do the time courses differ between the groups?

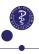

# Case study: Eplerenone

Response: Augmentation index (aix) in patients with CKD.

- Comparison of novel treatment to standard.
- ▶ Follow-up after 12 and 24 weeks.

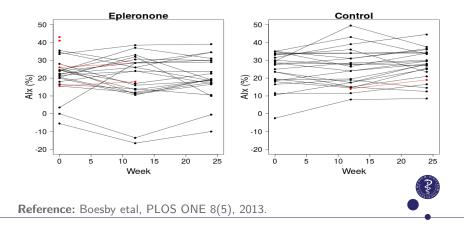

# Merits of longitudinal studies

In longitudinal studies measurements are taken repeatedly on the same subjects over time.

- This allows us to study changes over time within subjects and factors that influence these changes, e.g. treatment.
- By comparing each individuals responses at two or more occations we eliminate extraneuous but unavoidable sources of variabitlity among individuals. Thus we obtain more accurate estimates and more certain conclusions about changes over time than in cross-sectional studies.

### Longitudinal vs cross sectional effect

**Example:** Reading ability, as a function of age and cohort:

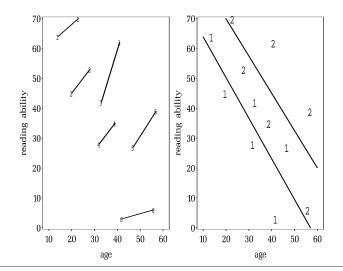

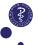

# Unbalanced and incomplete data

In a planned study the times of measurements will usually be the same for all subjects. We have a balanced design

In practice data is most often somewhat unbalanced due to drop-out, missed visits, failed measurements.

- In this case we say that data is incomplete.
- But the design is still balanced.

Data from (retro-spective) observational studies are most often unbalanced both by design and in practice.

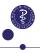

# Outline

#### Introduction

- Basics of longitudinal data (FLW:2011, ch. 1-2)
- Linear models for longitudinal data (FLW:2011, ch. 3 & 4)
- Analysis of response profiles (FLW:2011, ch. 5)
- SAS proc mixed (FLW:2011, ch. 5.9)
- Baseline adjustment (FLW:2011, ch. 5.6-5.7)
- Covariance pattern models (FLW:2011, ch. 7)

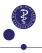

## Notation

Longitudinal data is described as:

- Subjects  $i = 1, \ldots, N$ .
- Observations  $Y_{i1}, \ldots, Y_{in_i}$  (from subject *i*).
- Taken at occations  $t_{i1}, \ldots, t_{in_i}$  (for subject *i*).
- Possibly additional covariates X<sub>ij2</sub>,..., X<sub>ijp</sub> (for subject i at occation j).

**Convention:** Subscripts i are dropped when occations  $t_1, \ldots, t_n$  are the same for all subjects.

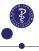

# The distribution of repeated outcomes

Repeated measurements  $Y_{i1},\ldots,Y_{in_i}$  are characterized by being

mutually dependent or correlated.

We need to characterize their joint distribution.

Standard model for quantitative data: The multivariate normal

- Location: mean-vector
- Variability: covariance-matrix

Main interest is in modeling the mean.

BUT: We also need to model the covariance in order to account for it in the analyses.

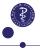

## Notation

Denote mean and variance of the normal distribution by:

$$\mu = \begin{pmatrix} \mu_1 \\ \mu_2 \\ \vdots \\ \mu_n \end{pmatrix}, \quad \Sigma = \begin{pmatrix} \sigma_1^2 & \sigma_{12} & \dots & \sigma_{1n} \\ \sigma_{21} & \sigma_2^2 & \dots & \sigma_{2n} \\ \vdots & \vdots & & \vdots \\ \sigma_{n1} & \sigma_{n2} & \dots & \sigma_n^2 \end{pmatrix}$$

The correlation matrix is

$$\begin{pmatrix} 1 & \rho_{12} & \dots & \rho_{1n} \\ \rho_{21} & 1 & \dots & \rho_{2n} \\ \vdots & \vdots & & \vdots \\ \rho_{n1} & \rho_{n2} & \dots & 1 \end{pmatrix}$$

where  $\rho_{jk} = \operatorname{Cor}(Y_j, Y_k) = \frac{\sigma_{jk}}{\sigma_j \sigma_k}$ .

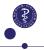

# Modeling the mean

Models for the mean are specified just as in GLM.

- including covariates that can be both cathegorical and continuous.
- E.g. treatment, gender, and age.

The time-effect is always included.

- As a factor
- or as a linear/polynomial trend.

Note that covariates are allowed to change with time.

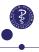

# The linear model for longitudinal data

Assume a linear model for the response-vectors:

$$Y_i = X_i \cdot \beta + \varepsilon_i$$

I.e.

$$\begin{pmatrix} Y_{i1} \\ Y_{i2} \\ \vdots \\ Y_{in} \end{pmatrix} = \begin{pmatrix} X_{i11} & X_{i12} & \dots & X_{i1p} \\ X_{i21} & X_{i22} & \dots & X_{i2p} \\ \vdots & \vdots & & \vdots \\ X_{in1} & X_{in2} & \dots & X_{inp} \end{pmatrix} \cdot \begin{pmatrix} \beta_1 \\ \beta_2 \\ \vdots \\ \beta_p \end{pmatrix} + \begin{pmatrix} \varepsilon_{i1} \\ \varepsilon_{i2} \\ \vdots \\ \varepsilon_{in} \end{pmatrix}$$

- Where  $X_i$  is the  $n \times p$  design-matrix for subject i.
- ► Error terms are multivariate normal ε<sub>i</sub> ~ N<sub>n</sub>(0, Σ) For now we assume the covariance Σ is the same for all subjects, but we could have different Σ's for groups

# Modeling the covariance

Several possibilitites.

#### Unstructured covariance

- One variance parameter for each time point
- One correlation parameter for each pair of time points
- $n + \frac{n(n-1)}{2}$  parameters in total with *n* time points.

Fully flexible because no assumptions are made about the covariance as a function of time.

#### **Covariance pattern models**

- Models borrowed from time series analysis. Make use of the time ordering to describe covariance with fewer parameters.
- ► Variance component models (tomorrow).

#### Must be chosen with care due to risk of misspecification.

# Likelihood inference

The likelihood function of the longitudinal data (or other repeated measurements) is:

$$\prod_{i=1}^{N} \left( \frac{1}{2\pi |\Sigma(\theta)|} \right)^{\frac{n}{2}} \exp\left\{ -\frac{(y_i - X_i\beta)^T \Sigma(\theta)^{-1} (y_i - X_i\beta)}{2} \right\}$$

Maximize to get estimates of the model parameters:

- $\beta$  (mean value structure)
- $\theta$  (covariance structure)

# Generalized least squares (GLS)

Suppose a known covariance  $\Sigma_0$  is known, then the MLE for  $\beta$  is

• 
$$\hat{\beta} = \left\{ \sum_{i=1}^{N} (X_i^T \Sigma_0^{-1} X_i) \right\}^{-1} \sum_{i=1}^{N} X_i^T \Sigma_0^{-1} Y_i$$

This estimate is unbiased even if  $\Sigma_0$  is not the true covariance.

- We can get an estimate using any working covariance (... at the price of a possible loss in efficiency).
- ► E.g. working independence estimator (= OLS).

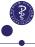

# Restricted likelihood (REML)

The conventional likelihood (ML) yields biased estimates of  $\Sigma$  when  $\dim(\beta)$  is large.

► Hence, not often used.

### Restricted likelihood yields umbiased estimates of $\Sigma$ .

- 1. Use a working covariance to get an initial GLS estimate of  $\beta$ ,
- 2. the covariance is estimated from the 'likelihood' of the resulting residuals (non-linear optimization problem),
- 3. and finally  $\beta$  is re-estimated by GLS weighting by the estimated covariance.

**Note:** In proc mixed REML-estimation is default. To get the ML-estimator you need to use the METHOD=ML-option.

### When the linear model doesn't seem to fit

Appearant misfis could be due to time-varying covariates.

Model checking should be performed on the residuals.

Some times transformation helps.

 E.g. logatrithm if overall change tends to increase with increasing level.

Alternatives to the linear mixed model:

- Non-linear mixed model (difficult).
- Analysis of summary statistics (easy).

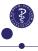

# Nonlinearity

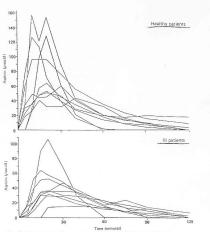

FIG 4-Individual plots of aspirin concentrations against time in healthy patients and ill patients

Individual time profiles are not parallel.

Could analyze:

- AUCs
- times to peak
- peak values

• • • •

Or a suitable (which??) non-linear model.

## Checking the multivariate normal assumption

... not easy unless n = 2.

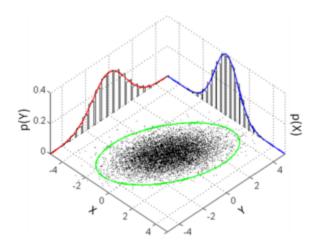

Source: Wikipedia.

# Is normality really needed?

The **standard assumption** is that outcomes from the same subject follow a **multivariate normal distribution**.

But: the linear models for repeated outcomes are robust.

- As long as the linear model for the mean is correct and the covariance is well specified.
- If sample size is not too small.
- If there aren't too many missing observations.
- If the distribution of the data is not too skew.

Highly skew data should always be transformed.

# Outline

#### Introduction

- Basics of longitudinal data (FLW:2011, ch. 1-2)
- Linear models for longitudinal data (FLW:2011, ch. 3 & 4)
- Analysis of response profiles (FLW:2011, ch. 5)
- SAS proc mixed (FLW:2011, ch. 5.9)
- Baseline adjustment (FLW:2011, ch. 5.6-5.7)
- Covariance pattern models (FLW:2011, ch. 7)

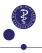

# Analysis of response profiles

Comparison of change over n time points within g groups of subjects (e.g. different treatments).

- Similar to two-way ANOVA only with correlated data.
- Covariates: group and time
- **Balanced design**, but possibly incomplete data.
- An unstructured covariance is assumed.
- Have the groups (treatments) been randomized?
  - ► Then do baseline adjustment (later this day)!

Do the groups evolve differently with time?

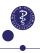

# Case study: Eplerenone

Individual curves are roughly parallel and few data are missing, so we look at averages over time.

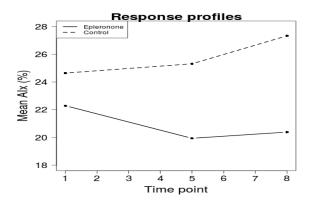

Seeming improvement over time with Eplerenone.

## Two-way ANOVA model for the means

|      | Treatment = Control | Treatment = Eplerenone                  |
|------|---------------------|-----------------------------------------|
| t=0  | $\beta_1$           | $\beta_1 + \beta_2$                     |
| t=12 | $\beta_1 + \beta_3$ | $\beta_1 + \beta_2 + \beta_3 + \beta_5$ |
| t=24 | $\beta_1 + \beta_4$ | $\beta_1 + \beta_2 + \beta_4 + \beta_6$ |

- Standard treatment and baseline is reference (intercept)
- Time effect with standard treatment
- Difference between groups at baseline
  - $\blacktriangleright$  In fact we know  $\beta_2=0$  so we ought to do baseline correction.
- Interaction (i.e. difference in time effect)

# Eplerenone: Parameter estimates

|            |          |       |          | Standard |      |         |         |
|------------|----------|-------|----------|----------|------|---------|---------|
| Effect     | time     | treat | Estimate | Error    | DF   | t Value | Pr >  t |
| Intercept  |          |       | 24.3431  | 2.0778   | 49.4 | 11.72   | <.0001  |
| treat      |          | new   | -2.0547  | 2.8988   | 48.9 | -0.71   | 0.4818  |
| treat      |          | old   | 0        |          |      |         |         |
| time       | after12w |       | 1.0887   | 1.7658   | 46.2 | 0.62    | 0.5406  |
| time       | after24w |       | 3.0895   | 1.4960   | 44.5 | 2.07    | 0.0448  |
| time       | baseline |       | 0        |          |      |         |         |
| time*treat | after12w | new   | -1.9493  | 2.4822   | 45.8 | -0.79   | 0.4363  |
| time*treat | after12w | old   | 0        |          |      |         |         |
| time*treat | after24w | new   | -3.6078  | 2.1231   | 45.3 | -1.70   | 0.0961  |
| time*treat | after24w | old   | 0        |          |      |         |         |
| time*treat | baseline | new   | 0        |          |      |         |         |
| time*treat | baseline | old   | 0        |          |      |         |         |

#### Estimated R Matrix for id 1

| Row | Col1    | Col2    | Col3    |
|-----|---------|---------|---------|
| 1   | 106.23  | 96.3802 | 80.1893 |
| 2   | 96.3802 | 159.64  | 106.48  |
| 3   | 80.1893 | 106.48  | 106.38  |

#### Estimated R Correlation Matrix for id 1

| Row | Col1   | Col2   | Col3   |
|-----|--------|--------|--------|
| 1   | 1.0000 | 0.7401 | 0.7544 |
| 2   | 0.7401 | 1.0000 | 0.8171 |
| 3   | 0.7544 | 0.8171 | 1.0000 |

# Hypothesis testing I: Omnibus test

#### $H_0$ : No group\*time-interaction.

▶ i.e. mean changes over time are identical in all groups.

```
* MODEL aix = treat time treat*time ;
```

Type 3 Tests of Fixed Effects

|            | Num | Den  |         |        |
|------------|-----|------|---------|--------|
| Effect     | DF  | DF   | F Value | Pr > F |
| treat      | 1   | 47   | 1.84    | 0.1815 |
| time       | 2   | 45.3 | 1.02    | 0.3690 |
| time*treat | 2   | 45.3 | 1.48    | 0.2394 |

▶ No overall significant difference in mean changes over time between the two treatments.

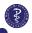

C+----

### Hypothesis testing I: Post hoc tests

#### Suppose we had found a significant group\*time-interaction.

\* MODEL aix = treat\*time / NOINT;

\* LSMEANS treat\*time / DIFF SLICE=time;

Differences of Least Squares Means

|            |          |       |          |        |          | Standard |      |         |      |
|------------|----------|-------|----------|--------|----------|----------|------|---------|------|
| Effect     | time     | treat | _time    | _treat | Estimate | Error    | DF   | t Value | Pr > |
| time*treat | after12w | new   | after12w | old    | -4.0040  | 3.5885   | 45.5 | -1.12   | 0.2  |
| time*treat | after12w | new   | after24w | new    | -0.3423  | 1.5221   | 46.8 | -0.22   | 0.8  |
| time*treat | after12w | new   | after24w | old    | -6.0048  | 3.2715   | 54.8 | -1.84   | 0.0  |
| time*treat | after12w | new   | baseline | new    | -0.8606  | 1.7445   | 45.4 | -0.49   | 0.6  |
| time*treat | after12w | new   | baseline | old    | -2.9153  | 3.2694   | 62   | -0.89   | 0.3  |
| time*treat | after12w | old   | after24w | new    | 3.6617   | 3.2952   | 55.4 | 1.11    | 0.2  |
| time*treat | after12w | old   | after24w | old    | -2.0008  | 1.4854   | 44.9 | -1.35   | 0.1  |
| time*treat | after12w | old   | baseline | new    | 3.1434   | 3.2545   | 60.1 | 0.97    | 0.3  |
| time*treat | after12w | old   | baseline | old    | 1.0887   | 1.7658   | 46.2 | 0.62    | 0.5  |
| time*treat | after24w | new   | after24w | old    | -5.6625  | 2.9468   | 46   | -1.92   | 0.0  |
| time*treat | after24w | new   | baseline | new    | -0.5183  | 1.5065   | 46   | -0.34   | 0.7  |
| time*treat | after24w | new   | baseline | old    | -2.5730  | 2.9444   | 63.7 | -0.87   | 0.3  |
| time*treat | after24w | old   | baseline | new    | 5.1442   | 2.9012   | 60.7 | 1.77    | 0.0  |
| time*treat | after24w | old   | baseline | old    | 3.0895   | 1.4960   | 44.5 | 2.07    | 0.0  |
| time*treat | baseline | new   | baseline | old    | -2.0547  | 2.8988   | 48.9 | -0.71   | 0.4  |
|            |          |       |          |        |          |          |      |         |      |

Tests of Effect Slices

|            |          | Num | Den  |         |        |  |
|------------|----------|-----|------|---------|--------|--|
| Effect     | time     | DF  | DF   | F Value | Pr > F |  |
| time*treat | after12w | 1   | 45.5 | 1.24    | 0.2704 |  |
| time*treat | after24w | 1   | 46   | 3.69    | 0.0609 |  |
| time*treat | baseline | 1   | 48.9 | 0.50    | 0.4818 |  |
|            |          |     |      |         |        |  |

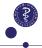

## Hypothesis testing II: treatment contrast

 $H_0$ : "No difference for a specific treatment contrast", e.g.

- Change at last follow-up is the same in all groups.
- Average change over time is the same in both groups.

| <pre>* MODEL aix = treat*time ,<br/>* ESTIMATE 'diff in ch las<br/>* ESTIMATE 'diff in average</pre> | st follow-up' |          |              |         |
|----------------------------------------------------------------------------------------------------|---------------|----------|--------------|---------|
|                                                                                                    | St            | andard   |              |         |
| Label                                                                                                | Estimate      | Error DF | t Value      | Pr >  t |
| diff in ch last follow-up diff in average change                                                     |               |          | 1.70<br>1.36 |         |

- Seemingly improvement after eplerenone therapy, but non-significant difference at final evaluation.
- But we ought to make baseline adjustment.

# Outline

#### Introduction

- Basics of longitudinal data (FLW:2011, ch. 1-2)
- Linear models for longitudinal data (FLW:2011, ch. 3 & 4)
- Analysis of response profiles (FLW:2011, ch. 5)
- SAS proc mixed (FLW:2011, ch. 5.9)
- Baseline adjustment (FLW:2011, ch. 5.6-5.7)
- Covariance pattern models (FLW:2011, ch. 7)

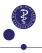

#### Syntax: Analysis of response profiles

```
PROC MIXED DATA=kidney PLOTS=all;
CLASS id time treat timepoint;
MODEL aix = treat time treat*time / SOLUTION CL DDFM=SATTERTHW
REPEATED timepoint / subject=id TYPE=UN R RCORR;
RUN;
```

- Syntax is similar to PROC GLM with a MODEL-statement specifying the (linear) relationship between outcome and covariates.
- Cathegorical variable must be declared with CLASS.
- The model for the covariance (UN=ustructured) is specified in a separate REPEATED-statement.
- Diagnostic plots with PLOTS-option.

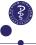

Why do we need two version of the time-variable?

Only one version is needed, but I used ...

time (cathegorical variable)

- ► Labeled *baseline*, *after12w*, *after24w*.
- ► Baseline is default reference being last in alphabetic order.

for labeling the estimates for the mean.

timepoint (numerical variable)

- ► Labeled 1, 2, 3.
- ▶ Point 3 is default reference being last in numerical order.

that matches the labels of the estimates for the covariance.

**Simple alternative** (in more recent versions of SAS):

```
CLASS id treat timepoint (REF=1);
```

# The option DDFM=SATTERTHWAITE

(or DDFM=KENWARDROGERS).

A technical option intended to improve the statistical performance of the F-tests.

- It has no effect on balanced data.
- In unbalanced situations (i.e for almost all observational designs and in case of missing observations) degrees of freedom are computed by a more complicated formulae.
- The computations may require a little more time, but in most cases this will not be noticable.

#### When in doubt, use it!

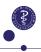

#### Alternative syntax: Treatment contrasts

```
PROC MIXED DATA=kidney PLOTS=all;
CLASS id time treat timepoint;
MODEL aix = treat*timepoint / NOINT DDFM=SATTERTH;
ESTIMATE 'diff in ch.last follow-up'
treat*timepoint 1 0 -1 -1 0 1;
ESTIMATE 'diff in average change'
treat*timepoint 1 -0.5 -0.5 -1 0.5 0.5;
REPEATED timepoint / subject=id type=un R RCORR;
RUN; QUIT;
```

Or simply:

LSMEANS treat\*timepoint / DIFF SLICE=timepoint;

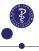

The Mixed Procedure

#### Model Information

| Data Set                  | WORK.KIDNEY   |
|---------------------------|---------------|
| Dependent Variable        | aix           |
| Covariance Structure      | Unstructured  |
| Subject Effect            | id            |
| Estimation Method         | REML          |
| Residual Variance Method  | None          |
| Fixed Effects SE Method   | Model-Based   |
| Degrees of Freedom Method | Satterthwaite |

#### Class Level Information

| Class                      | Levels      | Values                                               |
|----------------------------|-------------|------------------------------------------------------|
| id                         | 51          | $\begin{array}{cccccccccccccccccccccccccccccccccccc$ |
| time<br>treat<br>timepoint | 3<br>2<br>3 | after12w after24w baseline<br>new old<br>1 2 3       |

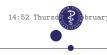

#### Dimensions

| Covariance  | Parameters | 6  |
|-------------|------------|----|
| Columns in  | X          | 12 |
| Columns in  | Z          | 0  |
| Subjects    |            | 51 |
| Max Obs Per | Subject    | 3  |

#### Number of Observations

| Number | of | Observations | Read     | 153 |
|--------|----|--------------|----------|-----|
| Number | of | Observations | Used     | 144 |
| Number | of | Observations | Not Used | 9   |

#### Iteration History

| Iteration | Evaluations | -2 Res Log Like | Criterion  |
|-----------|-------------|-----------------|------------|
| 0         | 1           | 1070.85454941   |            |
| 1         | 2           | 982.86560047    | 0.00144735 |
| 2         | 1           | 982.26253864    | 0.00009905 |
| 3         | 1           | 982.22468047    | 0.0000061  |
| 4         | 1           | 982.22445749    | 0.0000000  |

Convergence criteria met.

#### Always check that the numerical optimisation has converged.

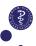

# Options R and RCORR asks that estimated residual covariance and correlation matrices be printed.

#### The Mixed Procedure

#### Estimated R Matrix for id 1

| Row | Col1    | Col2    | Col3    |
|-----|---------|---------|---------|
| 1   | 106.23  | 96.3802 | 80.1893 |
| 2   | 96.3802 | 159.64  | 106.48  |
| 3   | 80.1893 | 106.48  | 106.38  |

#### Estimated R Correlation Matrix for id 1

| Row | Col1   | Col2   | Col3   |
|-----|--------|--------|--------|
| 1   | 1.0000 | 0.7401 | 0.7544 |
| 2   | 0.7401 | 1.0000 | 0.8171 |
| 3   | 0.7544 | 0.8171 | 1.0000 |

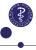

#### Fit Statistics

| -2 Res Log Likelihood    | 982.2  |
|--------------------------|--------|
| AIC (smaller is better)  | 994.2  |
| AICC (smaller is better) | 994.9  |
| BIC (smaller is better)  | 1005.8 |

Null Model Likelihood Ratio Test

| DF | Chi-Square | Pr | > ChiSq |
|----|------------|----|---------|
| 5  | 88.63      |    | <.0001  |

Used for comparison of different models.

- ▶ METHOD=REML is default.
- But METHOD=ML should be used if you want to test a nested submodel for the mean-structure by the likelihood ratio test.

BUT: Often a CONTRAST-statement could be used instead.

#### At last: Parameter estimates and tests.

Solution for Fixed Effects

|            |          |       |          | Standard |      |         |         |
|------------|----------|-------|----------|----------|------|---------|---------|
| Effect     | time     | treat | Estimate | Error    | DF   | t Value | Pr >  t |
| Intercept  |          |       | 24.3431  | 2.0778   | 49.4 | 11.72   | <.0001  |
| treat      |          | new   | -2.0547  | 2.8988   | 48.9 | -0.71   | 0.4818  |
| treat      |          | old   | 0        |          |      |         |         |
| time       | after12w |       | 1.0887   | 1.7658   | 46.2 | 0.62    | 0.5406  |
| time       | after24w |       | 3.0895   | 1.4960   | 44.5 | 2.07    | 0.0448  |
| time       | baseline |       | 0        |          |      |         |         |
| time*treat | after12w | new   | -1.9493  | 2.4822   | 45.8 | -0.79   | 0.4363  |
| time*treat | after12w | old   | 0        |          |      |         |         |
| time*treat | after24w | new   | -3.6078  | 2.1231   | 45.3 | -1.70   | 0.0961  |
| time*treat | after24w | old   | 0        |          |      |         |         |
| time*treat | baseline | new   | 0        |          |      |         |         |
| time*treat | baseline | old   | 0        |          |      |         |         |

#### Type 3 Tests of Fixed Effects

|            | Num | Den  |         |        |
|------------|-----|------|---------|--------|
| Effect     | DF  | DF   | F Value | Pr > F |
| treat      | 1   | 47   | 1.84    | 0.1815 |
| time       | 2   | 45.3 | 1.02    | 0.3690 |
| time*treat | 2   | 45.3 | 1.48    | 0.2394 |

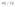

# Outline

#### Introduction

- Basics of longitudinal data (FLW:2011, ch. 1-2)
- Linear models for longitudinal data (FLW:2011, ch. 3 & 4)
- Analysis of response profiles (FLW:2011, ch. 5)
- SAS proc mixed (FLW:2011, ch. 5.9)
- Baseline adjustment (FLW:2011, ch. 5.6-5.7)
- Covariance pattern models (FLW:2011, ch. 7)

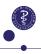

### Baseline measurements

In randomized clinical trials, the first measurement is often a baseline measurement.

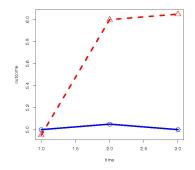

► The group means **must** be equal at baseline.

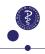

### Hypothetical comparison of two treatment groups

What happens if we ignore the baseline problem?

The non-existing difference at baseline makes the overall treatment effect appear smaller. Thus, the power of the test is reduced.

So should we leave out the baseline measurement?

We loose information about change over time and again the power of the test of treatment effect is reduced.

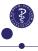

### Classical approaches for handling baseline

Vickers & Altman, *Analysing controlled clinical trials with baseline follow-up measurements*, BMJ **323**, 1123–1124.

Three possibilities: 1. End point, 2. Change, 3. ANCOVA

- 1. Discard baseline, ok if correlation is small
- 2. Subtract baseline, ok if correlation is large
- 3. Condition on baseline, using it as covariate, always ok.

#### Conclusion: ANCOVA is most efficient.

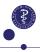

# Why ANCOVA is superior

For simplicity assume treatment (x = 1) vs placebo (x = 0) with only one time of follow-up  $(t_1 = 0, t_2 = 1)$ ,

$$Y_{ij} = \beta_1 + \beta_2 \cdot t_j + \beta_3 \cdot x \cdot t_j + \varepsilon_{ij}$$

where

$$\left(\begin{array}{c} \varepsilon_{i1} \\ \varepsilon_{i2} \end{array}\right) \sim \mathcal{N}\left(\left(\begin{array}{c} 0 \\ 0 \end{array}\right), \left(\begin{array}{c} \sigma^2 & \sigma^2 \rho \\ \sigma^2 \rho & \sigma^2 \end{array}\right)\right)$$

Implied residual variances for the three models.

1. 
$$\operatorname{Var}(Y_2) = \sigma^2$$
  
2.  $\operatorname{Var}(Y_2 - Y_1) = 2\sigma^2(1 - \rho)$   
3.  $\operatorname{Var}(Y_2|Y_1) = \sigma^2(1 - \rho^2)$ 

**Note:** The assumption that the variance is constant over time could be dropped.

51/78

#### ANCOVA with multiple times of follow-up

Different effects of baseline at different time points due to stronger correlation between baseline and early follow up.

▶ The model should include a baseline\*time interaction.

#### **Example:**

```
PROC MIXED DATA=kidney0;
CLASS id time treat timepoint;
MODEL aix = aix0*time treat*time / NOINT DDFM=SATTERTHWAITE;
LSMEANS treat*time / DIFF SLICE=time;
REPEATED timepoint / SUBJECT=id TYPE=UN R RCORR;
RUN;
```

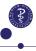

### Eplerenone: ANCOVA

Differences of Least Squares Means

|            |          |       |          |        |          | Standard |      |         |         |
|------------|----------|-------|----------|--------|----------|----------|------|---------|---------|
| Effect     | time     | treat | _time    | _treat | Estimate | Error    | DF   | t Value | Pr >  t |
| time*treat | after12w | new   | after12w | old    | -2.3494  | 2.5643   | 44   | -0.92   | 0.3646  |
| time*treat | after12w | new   | after24w | new    | -0.2999  | 1.5388   | 44.8 | -0.19   | 0.8464  |
| time*treat | after12w | new   | after24w | old    | -4.5328  | 2.3048   | 63.6 | -1.97   | 0.0536  |
| time*treat | after12w | old   | after24w | new    | 2.0495   | 2.3410   | 64.8 | 0.88    | 0.3845  |
| time*treat | after12w | old   | after24w | old    | -2.1834  | 1.5312   | 43.1 | -1.43   | 0.1611  |
| time*treat | after24w | new   | after24w | old    | -4.2329  | 2.0762   | 43.7 | -2.04   | 0.0475  |

#### Tests of Effect Slices

|            |           | Num | Den  |         |        |
|------------|-----------|-----|------|---------|--------|
| Effect     | time      | DF  | DF   | F Value | Pr > F |
| time*treat | after12we | 1   | 44   | 0.84    | 0.3646 |
| time*treat | after24we | 1   | 43.7 | 4.16    | 0.0475 |

**Conclusion:** Significant difference at last follow-up. Estimated difference in change over time -4.23% (95% CI: -8.42% to -0.05%, P=0.0475) in favor of Eplerenone. So hopefully the protocol dictated ANCOVA with this particular parameter of interest.

# Eplerenone: ANCOVA

# **Note:** Covariance estimates change substantially when baseline is included as a covariate (it explains a lot of variation in the data).

The Mixed Procedure

Estimated R Matrix for id 1

Row Col1 Col2 1 74.1578 34.2828 2 34.2828 47.2484

Estimated R Correlation Matrix for id 1

| Row | Coll   | Col2   |
|-----|--------|--------|
| 1   | 1.0000 | 0.5792 |
| 2   | 0.5792 | 1.0000 |

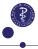

# A fourth option

#### Constrained linear mixed model (cLMM):

- Analysis of response profiles.
- include baseline as a response, but redefine covariates so that identical group means at baseline are modeled.

Liu et al: Should baseline be a covariate or dependent variable in analyses of change from baseline in clinical trials?, Statist. Med. **28**, 2509–2530, (2009):

#### **Conclusions:**

- similar power to ANCOVA (with no missing data).
- by default handles missing data (MAR) optimally.

But: ANCOVA has a computational advantage, so ....

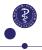

### cLMM parametrisation

|      | Treatment = Standard | Treatment = Eplerenone            |
|------|----------------------|-----------------------------------|
| t=0  | $\beta_1$            | $\beta_1 + 0$                     |
| t=12 | $\beta_1 + \beta_2$  | $\beta_1 + 0 + \beta_2 + \beta_4$ |
| t=24 | $\beta_1 + \beta_3$  | $\beta_1 + 0 + \beta_3 + \beta_5$ |

- ► Intercept.
- Time effect with standard treatment
- difference between groups at baseline = 0!
- Interactions (differences in time-effects)

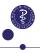

#### Eplerenone: cLMM

```
DATA kidney;
SET kidney;
timenew='zero0';
IF week EQ 5 AND treat EQ 'new' THEN timenew ='week12';
IF week EQ 8 AND treat EQ 'new' THEN timenew='week24';
RUN;
PROC MIXED DATA=kidney;
CLASS id time timenew timepoint;
MODEL aix = time timenew / SOLUTION CL DDFM=SATTERTHWAITE;
```

REPEATED timepoint / SUBJECT=id TYPE=UN R RCORR;

RUN;

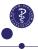

### Eplerenone: cLMM output

Solution for Fixed Effects

|           |           |         |          | Standard |      |         |         |
|-----------|-----------|---------|----------|----------|------|---------|---------|
| Effect    | time      | timenew | Estimate | Error    | DF   | t Value | Pr >  t |
| Intercept |           |         | 23.2879  | 1.4425   | 50   | 16.14   | <.0001  |
| time      | after12we |         | 1.2017   | 1.7575   | 46.8 | 0.68    | 0.4975  |
| time      | after24we |         | 3.3608   | 1.4450   | 48.3 | 2.33    | 0.0243  |
| time      | baseline  |         | 0        |          |      |         |         |
| timenew   |           | week12  | -2.1552  | 2.4637   | 46   | -0.87   | 0.3862  |
| timenew   |           | week24  | -4.1247  | 1.9931   | 45.9 | -2.07   | 0.0442  |
| timenew   |           | zero0   | 0        |          |      |         |         |

**Conclusion:** Significant difference at last follow-up. Estimated difference in change over time -4.12% (95% CI: -8.14% to -0.11%, P=0.0442) in favor of Eplerenone.

### Eplerenone: cLMM output

**Note:** Covariance estimates hardly change when the constraint is put on the mean parameters at baseline.

#### Estimated R Matrix for id 1

| Row | Col1    | Col2    | Col3    |
|-----|---------|---------|---------|
| 1   | 105.29  | 95.5196 | 79.4628 |
| 2   | 95.5196 | 158.77  | 105.76  |
| 3   | 79.4628 | 105.76  | 105.77  |

#### Estimated R Correlation Matrix for id 1

| Row | Col1   | Col2   | Col3   |
|-----|--------|--------|--------|
| 1   | 1.0000 | 0.7388 | 0.7530 |
| 2   | 0.7388 | 1.0000 | 0.8161 |
| 3   | 0.7530 | 0.8161 | 1.0000 |

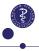

# ANCOVA and cLMM interpretation

ANCOVA and cLMMs estimate the treatment effect with **similar accuracy**.

- ► P-values and parameter estimates are very similar
- but not identical.

The models have different interpretations.

- cLMM describes the joint distribution of the response over time including baseline.
- ANCOVA describes the response at follow-up conditional on the baseline response.

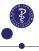

# cLMM implies ANCOVA

Assume a cLMM for  $(Y_{i1}, \ldots, Y_{in})$ . That is, means described as

$$E(Y_{i1}) = \beta_1, \quad E(Y_{ij}) = \beta_1 + \beta_j + X_i \beta_{n+j-1}$$

for j = 2, ..., n, and with X denoting the indicator of treatment. A similar **unstructured covariance**  $\Sigma$  is assumed for **both groups**.

Then the conditional distribution of  $(Y_{i2}, \ldots, Y_{in})$  given  $Y_{i1}$  is again a normal distribution with

$$E(Y_{ij}|Y_{i1}) = \beta_1 + \beta_j + X_i\beta_{n+j-1} + \sigma_{ij}/\sigma_1^2(Y_{i1} - \beta_1)$$
$$Cov(Y_{ij}, Y_{ik}|Y_{i1}) = \sigma_{jk} - \frac{\sigma_{1k}\sigma_{1j}}{\sigma_1^2}$$

Hence the conditional model is the ANCOVA.

▶ Note: the treatment effects are the same in both models.

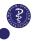

# Baseline in observational studies

Compare the outcomes for individuals from different groups (e.g. gender or illness groups):

- The groups are likely to differ in many respects ... including the baseline outcome value!
- Differences in response profiles may be due to many factors, and quantifications will depend on which of these are factors are included in the model.
- ► Adjust for the covariates that are sensible in the context.

#### Is the baseline measurement a sensible covariate?

#### Baseline in observational studies

```
Fitzmaurice et al. (2011)[Section 5.6]:
```

For example, in an observational study examining gender differences in weight gain of infants between 12 months (baseline) and 24 months (...) At baseline boys are on average 1 1/2 pounds heavier than girls, but there is no evidence of a gender effect on the 12 month change in body weight, with boys and girls both gaining approximately 5 1/4 pound. In contrast the analysis of covariance of the same data reveals a discernible gender effect with boys showing more weight gain than girls.

(...) the analysis of covariance is directed at the conditional question of whether boys are expected to gain more weight than girls given that they have the same initial weight at 12 months. (...) The reasoning is that if a boy and girl have the same initial weight at 12 months, then there are two possibilities: (1) the girl is initially overweight and is expected to gain less weight or (2) the boy is initially underweight and is expected to gain more weight over the 12 months. We advise readers to employ the analysis of covariance approach in longitudinal settings only if the approach and its implications are fully understood.

# Outline

#### Introduction

- Basics of longitudinal data (FLW:2011, ch. 1-2)
- Linear models for longitudinal data (FLW:2011, ch. 3 & 4)
- Analysis of response profiles (FLW:2011, ch. 5)
- SAS proc mixed (FLW:2011, ch. 5.9)
- Baseline adjustment (FLW:2011, ch. 5.6-5.7)
- Covariance pattern models (FLW:2011, ch. 7)

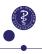

# The unstructured covariance

#### Advantages

- We make no wrong assumptions about the covariance of our observations.
- ▶ We gain insight in the actual structure of the covariance.

#### Drawbacks

- We use quite a lot of parameters to describe the covariance structure. Thus our analysis becomes less efficient.
- No good with small data sets/many time points; The results may be unstable.
- It can only be used in case of balanced design, i.e. all subjects have to be measured at identical times.

# Choosing a model for the covariance

Explorative data analysis suggested by FLW (2011):

- 1. Put up a plausible (e.g. saturated) model for the mean
- 2. Fit the data so far ignoring correlation (GLM).
- 3. Check the residuals for assessing the adequacy of the model for the mean and in order to get an impression of the error covariance.
- Pick a reasonable model for the covariance (if possible test against the unstructured model).
- 5. Re-check the model fit.
- 6. Compute estimates, confidence intervals, and p-values.

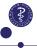

# Example: Calcium supplements

A total of 112 11-year old girls were randomized to receive either calcium or placebo.

**Outcome:** BMD=bone mineral density, in  $\frac{g}{cm^2}$ 

Follow-up: every 6 months, 5 visits in total including baseline

Does calcium improve the bone gain for adolescent women?

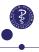

#### Individual profiles

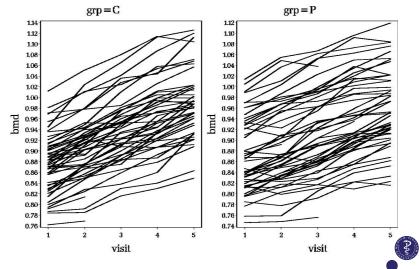

# Analysis of response profiles

At first do not assume any specific structure neither for the mean nor for the covariances.

Use the saturated model as reference point.

**Note:** We ought to do baseline adjustment.

```
PROC MIXED DATA=calcium;
CLASS grp girl visit;
MODEL bmd=grp visit grp*visit / DDFM=SATTERTHWAITE;
REPEATED visit / TYPE=UN SUBJECT=girl(grp) R RCORR;
RUN;
```

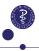

#### Output

Estimated R Correlation Matrix for girl(grp) 101 C

| Row | Col1   | Col2   | Col3   | Col4   | Col5   |
|-----|--------|--------|--------|--------|--------|
| 1   | 1.0000 | 0.9699 | 0.9414 | 0.9250 | 0.8987 |
| 2   | 0.9699 | 1.0000 | 0.9727 | 0.9585 | 0.9399 |
| 3   | 0.9414 | 0.9727 | 1.0000 | 0.9809 | 0.9592 |
| 4   | 0.9250 | 0.9585 | 0.9809 | 1.0000 | 0.9755 |
| 5   | 0.8987 | 0.9399 | 0.9592 | 0.9755 | 1.0000 |

Fit Statistics -2 Res Log Likelihood -2346.3 <-----used later

#### Type 3 Tests of Fixed Effects

|           | Num | Den  |         |        |
|-----------|-----|------|---------|--------|
| Effect    | DF  | DF   | F Value | Pr > F |
| grp       | 1   | 109  | 2.55    | 0.1129 |
| visit     | 4   | 97.1 | 258.08  | <.0001 |
| grp*visit | 4   | 97.1 | 2.79    | 0.0303 |

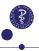

### Stationary covariance patterns

Most available models for are for equidistant observations, assuming both variances and correlations are stationary, i.e.

- The variances are all the same
- Correlation depend only on the time-distance between the observations.

| proc mixed | $\operatorname{Cov}(Y_{ij}, Y_{ik})$                             | no. |
|------------|------------------------------------------------------------------|-----|
| type=      |                                                                  | par |
| CS         | $\sigma^2[I\{j=k\} + \rho \cdot I\{j \neq k\}]$                  | 2   |
| AR(1)      | $\sigma^2 \rho^{ k-j }$                                          | 2   |
| ARMA(1,1)  | $\sigma^{2}[I\{j=k\} + \gamma \cdot \rho^{ k-j -1}I\{j\neq k\}]$ | 3   |
| TOEP       | $\sigma^2[I\{j=k\} + \rho_{ k-j } \cdot I\{j \neq k\}]$          | n   |

aka the *compound symmetry*, *autoregressive*, *autoregressive moving average*, and the *Toeplitz* models.

#### Heterogeneous covariance patterns

The assumption that the variances are stationary can be dropped in which case we have a heterogeneous model for the variances.

- No restrictions on the variances
- Correlation depend only on the time-distance between the observations.

| proc mixed |                                                                   | no.    |
|------------|-------------------------------------------------------------------|--------|
| type=      | $\operatorname{Cov}(Y_{ij}, Y_{ik})$                              | par    |
| CSH        | $\sigma_j \sigma_k [I\{j=k\} + \rho \cdot I\{j \neq k\}]$         | n+1    |
| ARH(1)     | $\sigma_j \sigma_k  ho^{ k-j }$                                   | n+1    |
| TOEPH      | $\sigma_j \sigma_k [I\{j=k\} + \rho_{ k-j } \cdot I\{j \neq k\}]$ | 2n - 1 |
| ANTE(1)    | $\sigma_j \sigma_k \prod_{l=j}^{k-1} \rho_l$                      | 2n - 1 |

aka the *heterogeneous compound symmetry*, *heterogeneous autoregressive*, the *heterogeneous Toeplitz*, and the *antedependence* covariance sturctures.

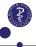

#### Autoregressive covariance structure in SAS

Fit the calcium data with:

```
PROC MIXED DATA=calcium;
CLASS grp girl visit;
MODEL bmd=grp visit grp*visit / DDFM=SATTERTHWAITE;
REPEATED visit / TYPE=AR(1) SUBJECT=girl(grp) R RCORR;
RUN;
```

**Note:** Similar syntax is valid for the other types of covariance patterns in the table above.

# Output from TYPE=AR(1) structure

#### Estimated R Correlation Matrix for girl(grp) 101 C

| Row | Col1   | Col2   | Col3   | Col4   | Col5   |
|-----|--------|--------|--------|--------|--------|
| 1   | 1.0000 | 0.9708 | 0.9425 | 0.9150 | 0.8883 |
| 2   | 0.9708 | 1.0000 | 0.9708 | 0.9425 | 0.9150 |
| 3   | 0.9425 | 0.9708 | 1.0000 | 0.9708 | 0.9425 |
| 4   | 0.9150 | 0.9425 | 0.9708 | 1.0000 | 0.9708 |
| 5   | 0.8883 | 0.9150 | 0.9425 | 0.9708 | 1.0000 |

Covariance Parameter Estimates

| Cov Parm | Subject   | Estimate |
|----------|-----------|----------|
| AR(1)    | girl(grp) | 0.9708   |
| Residual |           | 0.004412 |

Fit Statistics -2 Res Log Likelihood -2318.6 <-----used later

#### Type 3 Tests of Fixed Effects

|           | Num | Den |         |        |
|-----------|-----|-----|---------|--------|
| Effect    | DF  | DF  | F Value | Pr > F |
| grp       | 1   | 113 | 2.74    | 0.1005 |
| visit     | 4   | 382 | 233.91  | <.0001 |
| grp*visit | 4   | 382 | 2.86    | 0.0232 |

### Comparison of covariance structures

Use the likelihood (either of REML or ML):

- ► Better fitting models have large values of likelihood L and therefore small values of deviance: -2 log L
- Compute differences in deviances (Δ = −2 log Q) and compare to a χ<sup>2</sup>-distribution with df = Δno. params.

#### Note: Only *nested* models can be compared.

► We can use the unstructured covariance as reference point since it contains all other models as submodels.

Example: AR vs UN

$$-2 \log Q = 2346.3 - 2318.6 = 27.7$$
  
 
$$\sim \chi^2(15 - 2) = \chi^2(13) \Rightarrow P = 0.01$$

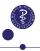

# Comparison of covariance structures

| Model     | -2 log L | par. | $-2\log Q$ | df | Р        |
|-----------|----------|------|------------|----|----------|
| UN        | -2346.3  | 15   |            |    |          |
| ARMA(1,1) | -2318.6  | 3    | 27.7       | 12 | 0.006    |
| AR(1)     | -2318.6  | 2    | 27.7       | 13 | 0.010    |
| CS        | -2188.8  | 2    | 129.8      | 13 | < 0.0001 |

Better stick to the unstructured covariance.

(Or try ARH(1) since the variances seem to increase with time).

### Predicted mean time profiles

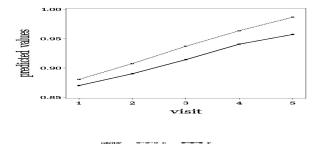

**Note:** Estimated profiles are **almost identical** for all choices of covariance structures. In fact, for balanced data, they agree completely (since they are equal to the group\*time-averages).

# Tests of treatment effect

BUT: We cannot make inference from profiles alone

Tests of the interaction term group\*visit:.

| Covariance structure | Test statistic $\sim$ distribution | P value* |
|----------------------|------------------------------------|----------|
| Independence         | $0.35 \sim F(4,491)$               | 0.84     |
| Compound symmetry    | $5.30 \sim F(4,382)$               | 0.0004   |
| Autoregressive       | $2.86 \sim F(4,382)$               | 0.023    |
| Unstructured         | $2.72 \sim F(4,107)$               | 0.034    |

Confidence intervals and tests depend on the covariance.